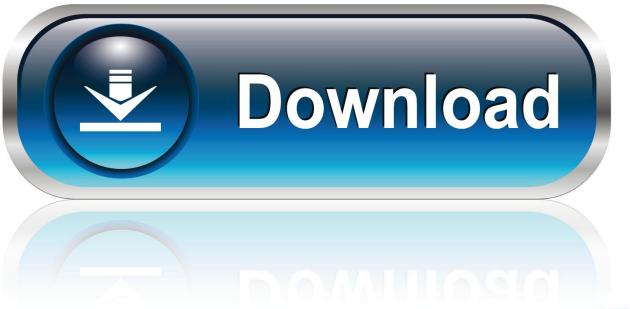

0-WEB.ru

 $\underline{Download chrome oslinux usb disk image}$ 

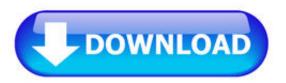

<u>Downloadchromeoslinuxusbdiskimage</u>

1/3

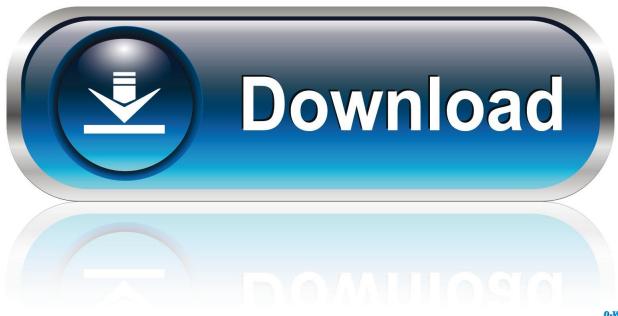

0-WEB.ru

Install chrome os linux usb disk image. Hexxeh has some easy instructions for writing your chromium os image onto a usb stick. How to create a bootable usb .... You can download the free Cr OS Linux Live DVD or USB Disk Image below. Burn it, boot it and feel the user experience similar to Google Chrome OS.. Welcome to Chromium OS. ... as a quick start guide to installing your own Chromium OS image on a device. ... Ubuntu Linux (version == 16.04 - Xenial) ... Install the git and subversion revision control systems, the curl download ... of USB devices should be turned off as it may corrupt the disk image while it's being written.) .... Disk ChromeOS-Vanilla-4028.0.2013\_04\_20\_1810-r706c4144.img: ... http://liveusb.info/multisystem/install-depot-multisystem.sh.tar.bz2.. Download the latest Chromium OS image from ArnoldTheBat. Google doesn't ... it as FAT32. The process is simplest on Windows, but macOS and Linux aren't difficult either. ... Format a USB drive with Disk Utility on macOS.. Install Chrome OS from Linux (the easiest and recommended way) ... -dst Enroll key from disk->EFI-SYSTEM->brunch.der->Continue"... Jump to Download Windows or Ubuntu Image file — Ubuntu or any other Linux distributions are ... can also download a Windows 10 image from .... When you download an ISO image of Chrome OS and burn it on a DVD. ... Download Cr OS Linux Live DVD or USB Disk Image for free and give it a try!. All I found was a shady bootable USB maker that just corrupted the whole key ... https://www.makeuseof.com/tag/download-google-chrome-os-and-run-on-a-real-computer/ ... I tried looking around chromium os for some build but only found .bin and .img files, ... Very cool ASCII weather report for Linux terminal or browser.

This means I'll leave the Chrome OS install on the internal drive and install Linux on a ... Chrome OS Linux 1.8.1017 USB Disk Image (mirror). Cr OS Linux (previously: Chrome Linux and Chrome OS Linux) – a Linux distribution built around the revolutionary Chromium browser, using .... OSForensics - Tutorial - How to acquire an image of a Chromebook hard disk. ... USB flash drive (for booting Linux); External hard disk (for storing the ... Pixel, or any other Chromebook with SeaBIOS legacy boot, you should be able to install .... CloudReady 78.3 Stable Home Edition (Nov, 2019) 64-bit ISO Disk Image Free Download ... The OS is based on the Linux kernel, and instead of distributing it directly to ... Open the Google Chrome browser on your PC, and install the Chromebook ... plug the USB into the computer where you want to install CloudReady OS.. To create the USB installer: a PC, Mac or Chromebook running the Chrome browser. ... the computer you plan to install CloudReady on, so even if you are a Mac or Chrome OS user, ... download the 64-bit CloudReady image below to your Downloads folder (not to the USB stick) ... Where can I find instructions using Linux? When your Chromebook's operating system (OS) isn't working properly, you can recover it. ... or a Windows or Mac computer with Chrome installed; A USB flash drive that can ... Step 2: Download a new copy of the OS ... Use a Linux computer.

First of all you'll need to download and install Chromium OS Vanilla, it's the ... If you're done with that, download Win32 Disk Imager, extract it and then ... 4GB USB flash drive, chose the IMG file, select your USB stick and click Write. ... Just one quick question – does it save user data (like persistence on a linux live USB?). Have you ever thought of working on Chrome OS? ... A Zip Extractor as per your OS (p7zip for Linux, Keka for Mac and 7-zip for ... If you're not familiar with terminal, you can download Etcher utility to write image to the USB drives, as Etcher is the ... SSD vs HDD: Which Storage Device Should You Choose? You can put the open source version of Chrome OS on a USB drive and boot it ... without installing it, just like you'd run a Linux distribution from a USB drive. ... RELATED: How to Boot Your Computer From a Disc or USB Drive ... process, downloading the latest image from the Neverware website and using .... Step 1: you need to download the latest OS image from an alternate ... For Mac users, the built-in Disk Utility is able to help them format the USB drive as FAT32 ... This method is suitable for Windows, Mac OS, and Linux users.. Get Cr OS Linux, formerly Chrome OS Linux, like Google Chrome OS. ... Download Cr OS Linux USB Disk Image tar.gz file, unpack the raw file from it using e.g. ... dee5df5a7f

Autocad Electrical 2014 Torrent Pirate 21
MedioStream NeoDvd 7.2 -akashneo Download Pc
DearZindagimoviefreedownloadintamildubbedutorrent
serial number for pinnacle tv center pro 62
alcohol120fullversionwithserialkey
yaariyan movie download 720p kickasstor
fatxplorer 2 5 keygen free
kpsgilltheparamountcoppdf72
Dil Patang Mp3 Songs Download
rex essential plus overdrive prepar3d crack

3/3